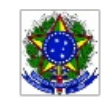

SERVICO PÚBLICO FEDERAL MINISTÉRIO DA EDUCAÇÃO Instituto Federal de Educação, Ciência e Tecnologia Sul-rio-grandense

## EDITAL PROEN Nº 05/2021 SELEÇÃO DE PROFESSOR CONTEUDISTA - EQUIPE MULTIDISCIPLINAR UAB

## HOMOLOGAÇÃO DAS INSCRIÇÕES PÓS PRAZO DE RECURSOS E DIVULGAÇÃO DA PONTUAÇÃO CURRICULAR PRELIMINAR

O Pró-Reitor da Pró-reitoria de Ensino (PROEN) do INSTITUTO FEDERAL DE EDUCAÇÃO, CIÊNCIA E TECNOLOGIA SUL-RIO-GRANDENSE (IFSul), no uso de suas atribuições, torna pública a HOMOLOGAÇÃO DAS INSCRIÇÕES PÓS PRAZO DE RECURSOS E DIVULGAÇÃO DA PONTUAÇÃO CURRICULAR PRELIMINAR do processo seletivo simplificado para de provimento de vagas e cadastro de reserva para a função de PROFESSOR CONTEUDISTA, a fim de atuar na Equipe Multidisciplinar dos cursos oferecidos no âmbito do Sistema Universidade Aberta do Brasil (UAB), na modalidade a distância, conforme segue:

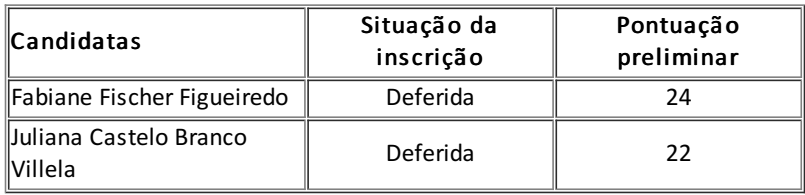

Pelotas, 03 de maio de 2021.

Antônio Cardoso de Oliveira Chefe do Departamento de Educação a Distância e Novas Tecnologias

> Rodrigo Nascimento da Silva Pró-reitor de Ensino

Documento assinado eletronicamente por:

. Antonio Cardoso Oliveira, CHEFE DE DEPARTAMENTO - CD4 - IF-DETE, em 03/05/2021 13:42:18.

- Rodrigo Nascimento da Silva, PRO-REITOR - CD2 - IF-PROEN, em 03/05/2021 13:05:25.

Este documento foi emitido pelo SUAP em 03/05/2021. Para comprovar sua autenticidade, faça a leitura do QRCode ao lado ou acesse https://suap.ifsul.edu.br/autenticar-documento/ e forneça os dados abaixo:

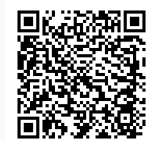

Código Verificador: 102919 Código de Autenticação: f822bbd60e